## How to get a ZealiD electronic signature?

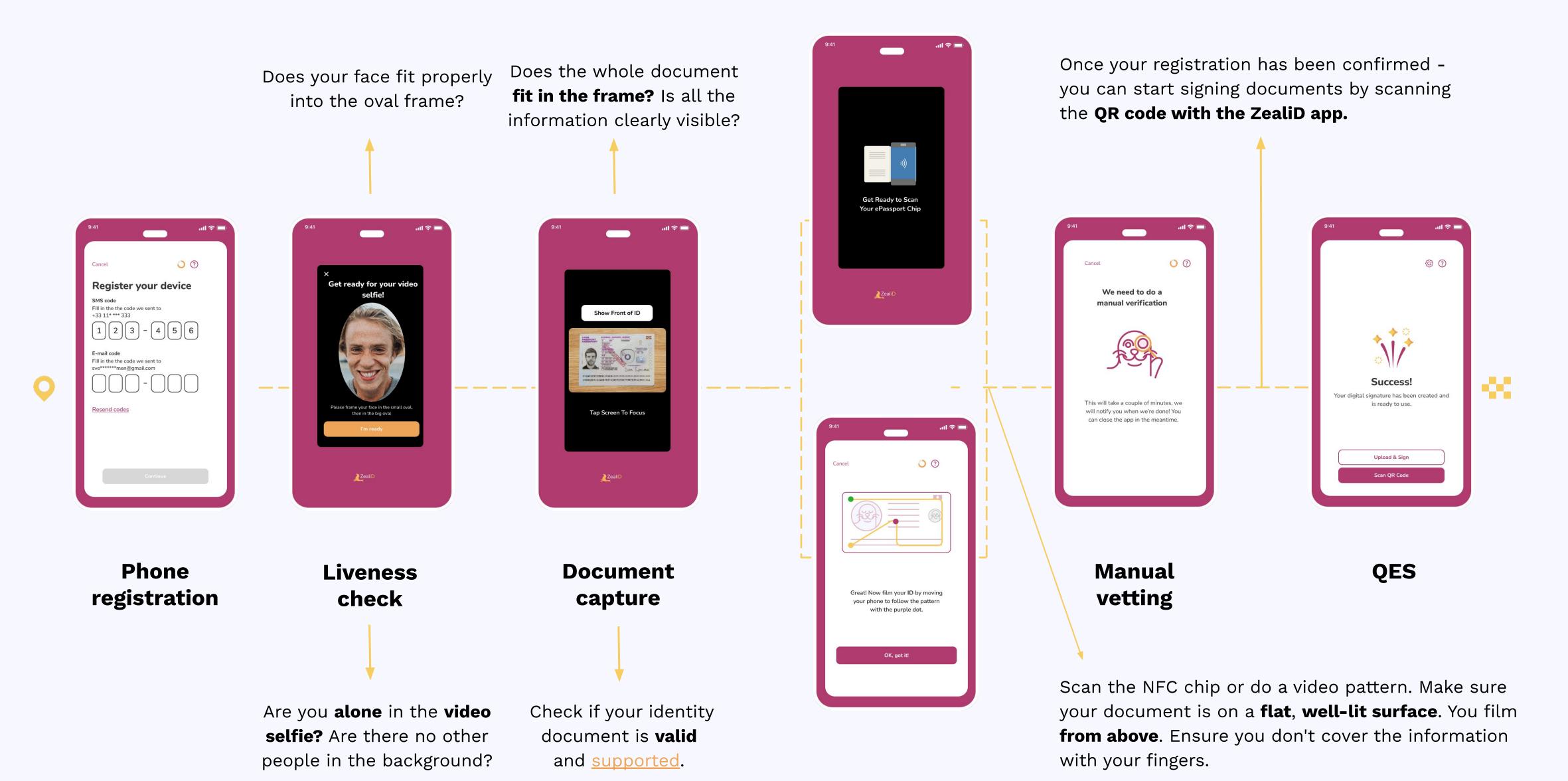